## Statistics 23, Section 1, Homework # 5

Due: Thursday, September 30, 1999

- 2.21, using Excel. Note: experiment with simultaneous construction of 3 histograms.
- 2.24 (45%, 0.325)
- B6 For the data from 2.23, using Excel:
	- a. Construct a histogram using bins: (0, 1000], (1000, 2000], …, (11,000, 12,000].
	- b. The distribution in (a) is quite "asymmetric". A better "view of the data" is the log scale. Construct a histogram for  $log_{10}$  (rate), using the class intervals  $(2.2.2.4], (2.4.2.6], \ldots, (4.4.2].$
	- c. Repeat (b) using half the binwidth and comment on how the resulting histogram compares with (b) in terms of both "big picture" and "small scale".
- B7 Use Excel to construct probability histograms (Hint: don't try to use the Excel Histogram", instead create a column of *x* values and  $f(x)$  values, and use "Chart") for:
	- a. Bi(30, 0.5)
	- b.  $Bi(30, 0.7)$
	- c. Bi(30, 0.95)
	- d. Which have similar "shapes"? Which have different "shapes"?
- 2.46a (30.9)
- B8 Calculate (and think about as a "balance point") weighted averages of 1, 2, 3, 10 for the weights:

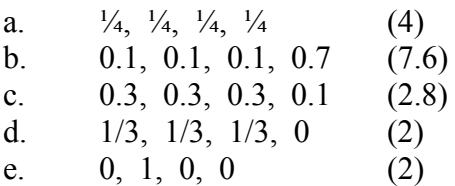

4.25a

4.22a (3.8).